# Persistance d'index d'interface (ifIndex) Ī

# **Contenu**

**Introduction** Conditions préalables Conditions requises Components Used **Conventions** Problème avant la fonction de persistance ifIndex Présentation de la persistance ifIndex Utilisation de la valeur de persistance ifIndex **Configuration Restrictions** Vérification de la persistance IfIndex Insertion et suppression en ligne Informations connexes Discussions connexes de la communauté d'assistance Cisco

# **Introduction**

L'un des identifiants les plus couramment utilisés dans les applications d'administration réseau basées sur le protocole SNMP est la valeur d'indice d'interface (ifIndex). IfIndex est un numéro d'identification unique associé à une interface physique ou logique. Pour la plupart des logiciels, l'ifIndex est le nom de l'interface. Bien que les Demandes de commentaires (RFC) appropriées n'exigent pas que la correspondance entre les valeurs particulières de l'indice ifIndex et leurs interfaces soit maintenue entre les réinitialisations, les applications telles que l'inventaire des périphériques, la facturation et la détection des pannes dépendent de cette correspondance.

Le RFC1213 (MIB2) définit un ifIndex initial comme suit :

" chaque interface est identifiée par une valeur unique de l'objet ifIndex, et la description de ifIndex limite sa valeur comme suit : Sa valeur est comprise entre 1 et la valeur de ifNumber. La valeur de chaque interface doit rester constante au moins d'une réinitialisation du système de gestion de réseau de l'entité à la réinitialisation suivante. »

Cependant, selon la dernière version de la norme IETF RFC 2863 (MIB du groupe d'interfaces), la définition ifIndex a été modifiée pour tenir compte du nombre croissant de périphériques qui permettent l'ajout ou la suppression dynamique d'interfaces réseau. La solution adoptée dans le document RFC 2863 consiste à supprimer l'exigence selon laquelle la valeur de ifIndex doit être inférieure à la valeur de ifNumber et à conserver ifNumber avec sa définition actuelle.

# Conditions préalables

Conditions requises

Aucune condition préalable spécifique n'est requise pour ce document.

### Components Used

Pour obtenir la plupart des informations d'assistance actualisées pour cette fonctionnalité par les plates-formes et les images IOS, vous pouvez rechercher Interface Index Persistence dans l'[outil](//tools.cisco.com/ITDIT/CFN/jsp/index.jsp) [Feature Navigator.](//tools.cisco.com/ITDIT/CFN/jsp/index.jsp)

La prise en charge de cette fonctionnalité a démarré à partir de la version 12.1(5)T de Cisco IOS sur les plates-formes suivantes (ultérieurement incluse dans la version 12.2 de Cisco IOS) :

- Gamme Cisco 800
- Gamme Cisco 1400
- Gamme Cisco 1600 (y compris la gamme 1600R)
- Gamme Cisco 1700
- Gamme Cisco 2500
- Gamme Cisco 2600
- Gamme Cisco 2800
- Gamme Cisco 3600 (y compris les Cisco 3620, 3640 et 3660)
- Gamme Cisco 3800
- Gamme Cisco 4500
- $\cdot$  Cisco AS5300
- $\cdot$  Cisco AS5400
- Cisco AS5800
- Gamme Cisco 7100
- Gamme Cisco 7200 (y compris les Cisco 7202, 7204 et 7206)
- Gamme Cisco 7500 (y compris Cisco RSP7000)

Dans la version 12.0S de Cisco IOS, la prise en charge de la persistance d'index d'interface a démarré à partir de la version 12.0(11)S de Cisco IOS sur les plates-formes suivantes :

- Gamme Cisco 7200
- Gamme Cisco 7500
- Gamme Cisco 12000 GSR

Remarque : pour les périphériques CatOS, ifIndex persiste automatiquement pour les interfaces physiques et VLAN, mais pas pour les interfaces EtherChannel. Cette fonction est activée par défaut et il n'est pas possible de la désactiver. Le logiciel IOS sur la MSFC ne prend pas en charge la persistance ifIndex. Catalyst 6000 IOS (également appelé mode natif) prend en charge la [persistance ifIndex à partir de 12.1\(13\)E.](//www.cisco.com/c/fr_ca/td/docs/switches/lan/catalyst6500/ios/12-2SX/configuration/guide/book/ifindx.html)

Les informations présentées dans ce document ont été créées à partir de périphériques dans un environnement de laboratoire spécifique. All of the devices used in this document started with a cleared (default) configuration. Si vous travaillez dans un réseau opérationnel, assurez-vous de bien comprendre l'impact potentiel de toute commande avant de l'utiliser.

## **Conventions**

Pour plus d'informations sur les conventions des documents, référez-vous aux [Conventions](/c/fr_ca/support/docs/dial-access/asynchronous-connections/17016-techtip-conventions.html) [utilisées pour les conseils techniques de Cisco](/c/fr_ca/support/docs/dial-access/asynchronous-connections/17016-techtip-conventions.html).

# Problème avant la fonction de persistance ifIndex

Considérez une situation où un simple logiciel de surveillance (comme MRTG) interroge les statistiques d'interface de l'interface série spécifique du routeur qui se rend sur Internet.

Par exemple, vous pouvez avoir ces conditions avant la réinitialisation :

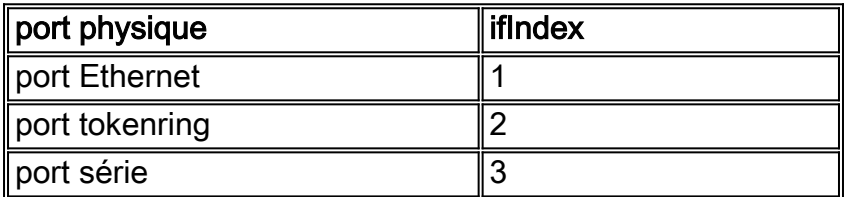

Par conséquent, l'application de gestion interroge le ifIndex 3, qui correspond au port série.

Après la réinitialisation du routeur (redémarrage, rechargement, etc.), les conditions changent pour être similaires à ceci :

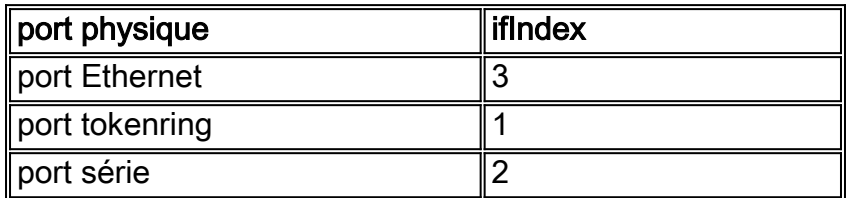

L'application de gestion poursuit l'interrogation du ifIndex 3, qui correspond maintenant au port Ethernet. Par conséquent, si l'application de gestion n'est pas avertie par un déroutement, par exemple, que le routeur a été redémarré, les statistiques interrogées peuvent être complètement fausses.

## Présentation de la persistance ifIndex

La version de Cisco IOS ajoute la prise en charge d'une valeur ifIndex qui peut persister lors des redémarrages. La fonction de persistance d'index d'interface permet une plus grande précision lorsqu'elle collecte et traite des données de gestion de réseau en identifiant de manière unique les interfaces d'entrée et de sortie pour les flux de trafic et les statistiques SNMP. Lorsqu'elle relie chaque interface à une entité connue (par exemple un client FAI), la fonction de persistance d'index d'interface permet une utilisation plus efficace des données de gestion du réseau.

SiIndex persistance signifie que le mappage entre les valeurs d'objet ifDescr (ou ifName) et les valeurs d'objet ifIndex générées à partir de IF-MIB est conservé lors des redémarrages.

Cette fonctionnalité est particulièrement utile pour :

- SNMP : Surveillance des compteurs d'interfaces
- NetFlow: reporting de l'interface ifIndex
- RMON: Événements/alarmes basés sur des interfaces spécifiques
- MIB EXPRESSION/ÉVÉNEMENT : création d'une nouvelle variable MIB basée sur les compteurs d'interface

## Utilisation de la valeur de persistance ifIndex

#### **Configuration**

```
Router(config)# snmp-server ifindex persist
Router(config-if)# snmp-server ifindex persist
```
Pour plus de détails sur la configuration, référez-vous à [Persistance IfIndex SNMP.](//www.cisco.com/c/fr_ca/td/docs/switches/lan/catalyst6500/ios/12-2SX/configuration/guide/book/ifindx.html)

#### **Restrictions**

La commande de persistance ifIndex spécifique à l'interface ([no] snmp ifindex) ne peut pas être utilisée sur les sous-interfaces. Une commande appliquée à une interface est automatiquement appliquée à toutes les sous-interfaces associées à cette interface.

#### Vérification de la persistance IfIndex

Pour vérifier que ifIndex est correctement activé, vous pouvez afficher le contenu de ifIndex-table dans la nvram.

Router # d**ir nvram:ifIndex-table** Directory of nvram:/ifIndex-table 2 -rw- 0 <no date> ifIndex-table 126968 bytes total (114116 bytes free)

Si la longueur est égale à 0, alors vous avez omis d'exécuter copy running start, qui copie l'allocation ifIndexes dans la mémoire nvram. Après cela, vous voyez ce qui suit :

Router # **dir nvram:ifIndex-table** Directory of nvram:/ifIndex-table 2 -rw- 283 <no date> ifIndex-table

126968 bytes total (114088 bytes free)

Le format du fichier est le suivant :

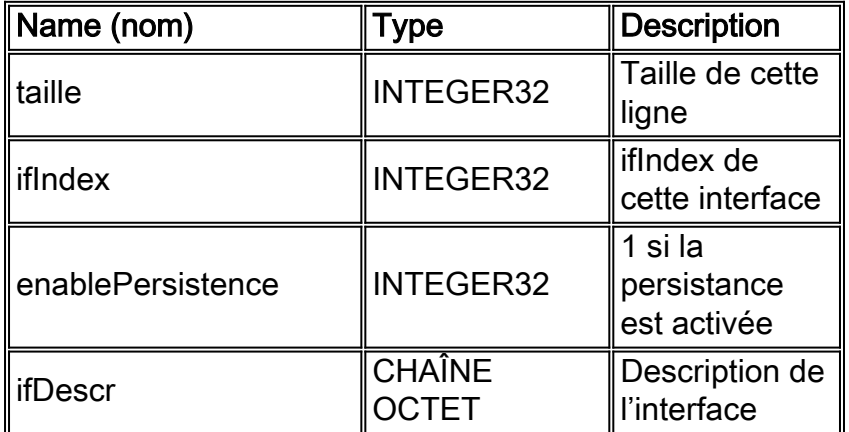

Vous pouvez copier le fichier sur un serveur ftp et afficher le contenu du fichier binaire. Mais ne modifiez pas ce fichier : toutes les modifications ne sont pas prises en charge. Sur certaines plates-formes, le fichier peut être conservé en format compressé.

## Insertion et suppression en ligne

Voici une liste d'exemples d'insertion et de retrait de cartes Ethernet.

- 1. Retirez une carte et remplacez-la par le même type de carte.Les mêmes ifIndexes sont 1. alloués à la nouvelle carte, à condition que les ifDescr du nouveau matériel correspondent à l'ancien.
- 2. Retirez une carte et remplacez-la par presque le même type de carte.Si vous remplacez 2. une carte Ethernet à quatre ports par une carte Ethernet à huit ports, les quatre premiers ports de la carte à huit ports ont les mêmes valeurs ifIndex que les quatre interfaces Ethernet à quatre ports. Les quatre autres ports reçoivent de nouvelles valeurs ifIndex.
- 3. Retirez une carte et remplacez-la par un autre type de carte.Lorsque vous installez un 3. nouveau type de carte, tel qu'un nouveau ifDescr, vous recevez de nouvelles valeurs ifIndex. L'ifIndex précédent n'est pas utilisé et crée un écart dans l'allocation ifIndex.
- 4. Retirez une carte et placez-la dans un autre emplacement du même routeur.Lorsque vous 4. placez une carte dans un autre emplacement, il y a un nouveau ifDescr, de sorte que vous recevez de nouvelles valeurs ifIndex. L'ifIndex précédent n'est pas utilisé et crée un écart dans l'allocation ifIndex. Remarque : Vous devez exécuter une commande copy running start pour conserver les valeurs ifIndex nouvellement attribuées pour les exemples 2, 3 et 4.

## Informations connexes

• [Persistance IfIndex SNMP](//www.cisco.com/c/fr_ca/td/docs/switches/lan/catalyst6500/ios/12-2SX/configuration/guide/book/ifindx.html?referring_site=bodynav)